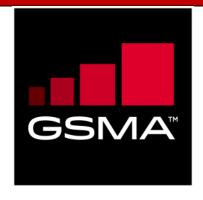

# **Mobile Money API Specification 1.2.0 Fundamentals**

| Document Summary                                                  |                                                     |
|-------------------------------------------------------------------|-----------------------------------------------------|
| Official Document Number,<br>Document Title and Version<br>Number | Mobile Money API Specification 1.2.0 - Fundamentals |
| Official Document Type                                            | Non-binding Permanent Reference Document            |
| Change Request Security Classification                            | Non-confidential                                    |

© GSMA © 2021. The GSM Association ("Association") makes no representation, warranty or undertaking (express or implied) with respect to and does not accept any responsibility for, and disclaims liability for the accuracy or completeness or timeliness of the information contained in this document. The information contained in this document may be subject to change without prior notice. This document has been classified according to the GSMA Document Confidentiality Policy. GSMA meetings are conducted in full compliance with the GSMA Antitrust Policy.

## **Document History**

| Document<br>Version | API<br>Release<br>Version | Date        | Brief Description of Change | Editor /<br>Company |
|---------------------|---------------------------|-------------|-----------------------------|---------------------|
| 0.1                 | 1.2.0-<br>beta            | Aug<br>2020 | Initial draft of document   | GSMA                |
| 0.2                 | 1.2.0                     | Oct<br>2020 | Implemented RFC 2020-18     | GSMA                |

#### **Other Information**

| Туре             | Description                    |
|------------------|--------------------------------|
| Document Owner   | Mobile Money API Working Group |
| Editor / Company | GSMA                           |

#### **Table of Contents** 1 Introduction 4 Mobile Money API Design Principles 4 5 2 API Fundamentals 2.1 URI 5 2.2 5 Methods 2.3 Patch Specifics 5 5 2.4 Resource Naming 2.5 Client Correlation ID 5 2.6 Use Case Flow Patterns 6 2.7 Case Sensitivity 6 2.8 HTTP Header Information 6 2.8.1 6 Standard Request Headers 7 2.8.2 Standard Response Headers 7 2.8.3 **Custom Request Headers** 2.8.4 **Custom Response Headers** 8 2.9 API Versioning 8 2.10 Amount Validation 9 3 API Behaviour & Error Handling 10 3.1 **API Behavioural Model** 10 3.1.1 Overview 10 3.1.2 Request State Object 10 12 3.1.3 Generic API Sequence Diagrams 3.2 API Error Handling 19 Summary of HTTP Response Codes 19 3.2.1 3.2.2 HTTP Error Response Codes 19 3.2.3 20 **Errors Object Definition** 3.2.4 **API Error Codes** 21 3.3 API Heartbeat 24

3.4

Missing Response Retrieval

25

#### 1 Introduction

The purpose of this document is to specify the design principles, behaviours, and error handling for the Mobile Money API.

The overriding goal of the API is to enable all parties to implement mobile money APIs in a flexible, yet consistent manner. This will reduce integration complexity across the mobile money ecosystem.

#### 1.1 Mobile Money API Design Principles

The Mobile Money API is based upon the following design principles:

- Use of REST principles.
- Provide a set of harmonized objects that are abstracted from the underlying object representations held in mobile money systems. This allows an API client to construct an API message without requiring specific knowledge of the target server implementation.
- Use of standardised enumerations, removing the need for developers to map for each and every API implementation. This includes use of ISO international standards for enumerators such as currency and country code.
- Use of supplementary key/value properties to enable use case and/or mobile money provider-specific properties to be conveyed where necessary.

This documentation contains the following sections:

- API Fundamentals. The core principles and constructs that underpin the API.
- <u>API Behaviour and Error Handling</u>. Describes behavioural aspects of the API and details error handling mechanisms including error code definition, Heartbeat API definition and a detailed explanation of synchronous and asynchronous methods.

For further reading, please refer to the following documents:

- Mobile Money API Introduction. Introduces the use and benefits of the Mobile Money API. Also provides a glossary of terms used by the Mobile Money API specifications.
- Mobile Money API Specification. Documents the Mobile Money API endpoints, fields, objects, and enumerations.

All documentation can be found on the GSMA Mobile Money API Developer Portal.

#### 2 API Fundamentals

#### 2.1 URI

The Mobile Money API uses the following URI format:

#### {...]/{version}/mm/{Resource}

Where:

- ... is defined upon implementation of the API by the API provider.
- **version** is as per standards defined in the API Versioning section.
- mm is literal for 'Mobile Money'.
- resource identifies the object and resource that is the subject of the API.

#### 2.2 Methods

The specification supports the following request methods:

- POST. Used to create a resource
- PATCH. Used to update a resource
- **GET**. Used to return a representation of a resource or a collection of resources.

#### 2.3 Patch Specifics

Updates to resources are accomplished by use of the HTTP PATCH method. The PATCH format is based upon <u>IETF RFC 6902</u>. The *replace* operation replaces the value of the target property with the supplied value. An example of a *replace* operation is [{ "op": "replace", "path": "/XYZ", "value": "test" }] where XYZ is the target property.

#### 2.4 Resource Naming

The resource part of the URI path identifies the type of resource and if applicable, the specific resource for which an operation is to be performed. Resources are reflected in plural and by use of nouns, for example, /accounts/bills.

#### 2.5 Client Correlation ID

A client correlation id can be supplied by the API client on HTTP POST and PATCH requests. The client correlation id is a UUID that enables the client to correlate the API request with the resource created/updated by the provider. The client correlation id is specified in the <a href="https://https://

The client correlation ID supports safe operations. A POST request that is submitted with a correlation ID that has already been supplied will be rejected as unsafe, thus avoiding transaction duplication.

#### 2.6 Use Case Flow Patterns

All use cases supported by the API are built on standardised flow patterns. Flow patterns exist for viewing, updating, and creating resources.

There are two standard flows:

- Synchronous Flow. The final resource is always provided in response to an API request. There is no interim response. Can be used with POST, PATCH and GET requests.
- Asynchronous Flow. An interim response is always provided in response to an API request in the form of a Request State object. The final response is then provided via a callback or alternatively can be accessed via polling on Request State. Can be used with POST and PATCH requests.

More detail can be found in the API Behavioural Model section.

#### 2.7 Case Sensitivity

All API properties are defined in camelCase format.

All enumeration values referenced within the API use lower case notation – this includes acronyms and abbreviations. The only exceptions are for:

- ISO Codes (country and currency) the API uses these codes as defined per ISO.
- Error Codes. Upper Case is used to identify the first letter of each word to assist readability.

#### 2.8 HTTP Header Information

The following header information can be supplied for the mobile money API.

For the security headers, please also refer to the Mobile Money API Security Design for further information.

#### 2.8.1 Standard Request Headers

| Header         | Value                                                                                                    | Optionality | Notes |
|----------------|----------------------------------------------------------------------------------------------------|-------------|-------|
| Accept         | application/json                                                                                                    | Mandatory   |       |
| Accept-Charset | utf-8                                                                                                    | Mandatory   |       |
| Authorization  | Authorization: Basic {base64Encode(concatenated client's username followed by ':' and password)} OR OAuth2 Access Token. For OAuth2 format is {'Bearer' token value} | Mandatory   |       |
| Content-Length | Length of request content in 8-bit bytes                                                                                                    | Mandatory   |       |
| Content-Type   | application/json                                                                                                    | Mandatory   |       |

## 2.8.2 Standard Response Headers

| Header             | Value                           | Optionality | Notes                                                    |
|--------------------|---------------------------------|-------------|----------------------------------------------------------|
| Content-<br>Length | Length of response content      | Conditional | Applicable only if the HTTP response contains JSON body. |
| Content-Type       | application/json; charset=utf-8 | Conditional | Applicable only if the HTTP response contains JSON body. |

## 2.8.3 Custom Request Headers

| Header                  | Value                                                                                                    | Optionality | Notes                                                                                                    |
|-------------------------|----------------------------------------------------------------------------------------------------|-------------|----------------------------------------------------------------------------------------------------|
| X-API-Key               | Used to pass pre-<br>shared client's API<br>key to the server                                                                 | Conditional | Only required when API Client<br>Authentication based on API key is<br>used.                                  |
| X-User-Bearer           | Used to pass user's access token                                                                                              | Conditional | Only required when OAuth 2.0/OIDC authorisation framework is used for end-user authentication.                |
| X-Date                  | {The date and time that the message was sent in HTTP-date format - RFC 7231}                                                  | Conditional | Used for Basic message integrity checks.                                                                      |
| X-Client-Id             | Used to pass pre-<br>shared client's<br>identifier to the<br>server                                                           | Conditional | Can be used in addition to X-API-Key.                                                                         |
| X-Content-<br>Hash      | SHA-256 hex<br>digest of the<br>request content<br>(encrypted or plain)                                                       | Conditional | Applicable only if the HTTP request contains JSON body and basic data integrity checking is to be performed.  |
| X-CorrelationID         | UUID                                                                                                    | Conditional | Please refer to Client Correlation ID.                                                                        |
| X-User-<br>Credential-1 | Contains an authentication credential of the end user (e.g. PIN, Password).                                                   | Conditional | Should only be used when OAuth 2.0/OIDC authorisation framework has not been implemented by the API Provider. |
| X-User-<br>Credential-2 | Contains an authentication credential of the end user (e.g. PIN, Password). Can be used when a second credential is required. | Conditional | Should only be used when OAuth 2.0/OIDC authorisation framework has not been implemented by the API Provider. |
| X-Channel               | String containing<br>the channel that<br>was used to<br>originate the<br>request. For                                         | Conditional | Used to identify the API invocation channel.                                                                  |

|                    | example, USSD,<br>Web, App                                                                            |             |                                                                                     |
|--------------------|----------------------------------------------------------------------------------------------------|-------------|-------------------------------------------------------------------------------------|
| X-Callback-<br>URL | String containing<br>the URL which<br>should receive the<br>Callback for<br>asynchronous<br>requests. | Conditional | Will only be used by the API provider if they have implemented the Callback method. |

#### 2.8.4 Custom Response Headers

| Header | Value                                                                         | Optionality | Notes                                    |
|--------|-------------------------------------------------------------------------------|-------------|------------------------------------------|
| X-Date | {The date and time that the response was sent in HTTP-date format - RFC 7231} |             | Used for Basic message integrity checks. |

#### 2.9 API Versioning

When changes are made to the Mobile Money API, a new version is released. There are three types of API versions:

- major (backwards incompatible)
- minor (backwards compatible)
- patch (backwards compatible)

The following types of changes are considered to be backwards compatible:

- · Addition of new API Services.
- Adding optional request properties and/or optional input parameters such as query strings to existing objects.
- Addition of new properties to existing API responses.
- Changing the order of properties within a request or response object.
- New error codes.

The following types of changes are considered to be backwards incompatible and hence major:

- Introducing mandatory properties.
- Changing datatypes on properties.
- Changes to API URIs/Paths.

The version that a client intends to use is indicated in the path. Format is 'X.Y.Z' where 'X' is the major version, 'Y' is the minor version and 'Z' is a patch version. Versions are sequentially numbered. When a major version is incremented, the minor version is reset to zero.

The following table provides examples of API version compatibility:

| Client<br>Version | Provider Version | Compatible?                                                                                                    |
|-------------------|------------------|----------------------------------------------------------------------------------------------------|
| 1.0.0             | 1.1.0            | Yes                                                                                                    |
| 1.1.0             | 1.0.0            | Client would need to submit only 1.0.0 related payload. If 1.1.0 services, properties or parameters are supplied by the client, the provider will reject the request. |
| 2.0.0             | 1.0.0            | No                                                                                                    |
| 1.0.0             | 2.0.0            | No                                                                                                    |

#### 2.10 Amount Validation

The mobile money API applies common validation to all amount properties. The following rules are applied during validation:

- Between zero and four decimal places can be supplied.
- Leading zeroes are not permitted except where the value is less than 1. For any value less than one, one and only one leading zero must be supplied.
- Trailing zeroes are permitted.
- Negative values are not permitted.

Amount validation examples are shown below.

| Value             | Permitted? |
|-------------------|------------|
| 5                 | Yes        |
| 5.0               | Yes        |
| 5.                | No         |
| 5.00              | Yes        |
| 5.5               | Yes        |
| 5.50              | Yes        |
| 5.5555            | Yes        |
| 5.55555           | No         |
| 5555555555555555  | Yes        |
| 55555555555555555 | No         |
| -5.5              | No         |
| 0.5               | Yes        |
| .5                | No         |
| 00.5              | No         |
| 0                 | Yes        |
| 00.00             | No         |
| 0.00              | Yes        |
| 0000001.32        | No         |

## 3 API Behaviour & Error Handling

The Mobile Money API manages API state and exception handling in a harmonised manner:

- <u>API Behavioural Model</u>. Provides standardised flows for synchronous and asynchronous processing patterns.
- <u>API Error Handling</u>. Supports use of standardised HTTP response codes and an errors object that returns additional information as to why the request failed.
- API Heartbeat enables API provider service availability to be established by clients.
- The <u>responses</u> object enables clients to request a missing API response.

#### 3.1 API Behavioural Model

#### 3.1.1 Overview

API behaviour is governed by the following factors:

- The resource.
- The type of operation, i.e. create, update, or read.
- Whether the provider will process the request synchronously.
- Whether the provider implements callback or polling methods for asynchronous processing.

#### 3.1.2 Request State Object

Asynchronous flows involve a callback mechanism or a polling mechanism to enable the client to determine the final state of the request. Both mechanisms involve the use of the Request State object as per below:

- Callback. A request is initiated via a HTTP POST or PATCH request with an
  intermediate response represented by a Request State object. Once the request has
  been completed, the provider will initiate a PUT request to the URL specified by the
  client in the X-Callback-URL request header. The callback will provide the client with
  one of the following:
  - Final representation of the resource for successful creation requests
  - A {"result": "success"} response for successful update requests
- Polling. A request is initiated via a HTTP POST or PATCH request with an
  intermediate response provided in the form of the Request State object. A HTTP GET
  is then issued against /requeststates/{serverCorrelationId} endpoint by the client at
  intervals until the final resource state and resource reference is returned.

The object definition for RequestState is described below.

| RequestState Object Properties             |  |  |  |  |            |
|--------------------------------------------|--|--|--|--|------------|
| Name Type Description Reference Validation |  |  |  |  | Validation |

| serverCorrelationId | string    | A unique identifier issued by the provider to enable the client to identify the RequestState resource on subsequent polling requests.                                                       | →NA<br>←M |                  | UUID format                              |
|---------------------|-----------|----------------------------------------------------------------------------------------------------|-----------|------------------|------------------------------------------|
| objectReference     | string    | Provides a reference to the subject resource, e.g. transaction reference.                                                                                                    | →NA<br>←O |                  |                                          |
| status              | string    | Indicates the status of the request.                                                                                                    | →NA<br>←M |                  | Enumeration = pending, completed, failed |
| notificationMethod  | date-time | Indicates whether a callback will be issued or whether the client will need to poll.                                                                                                    | →NA<br>←M |                  | Enumeration = callback, polling          |
| pendingReason       | string    | A textual description that can be provided to describe the reason for a pending status.                                                                                                    | →NA<br>←O |                  |                                          |
| expiryTime          | date-time | Indicates the time by which the provider will fail the request if completion criteria have not been met. For an example, a debit party failing to authorise within the allowed time period. | →NA<br>←O |                  |                                          |
| pollLimit           | integer   | Indicates the number of poll attempts for the given requeststate resource that will be allowed by the provider.                                                                             | →NA<br>←O |                  |                                          |
| errorReference      | object    | If the asynchronous processing failed, details of the error will be returned here.                                                                                                    | →NA<br>←O | Errors<br>Object |                                          |

#### 3.1.3 Generic API Sequence Diagrams

Figures 1 to 7 illustrate the standard flows for the Mobile Money API. The green flows represent a success path and red flows represent a failure path.

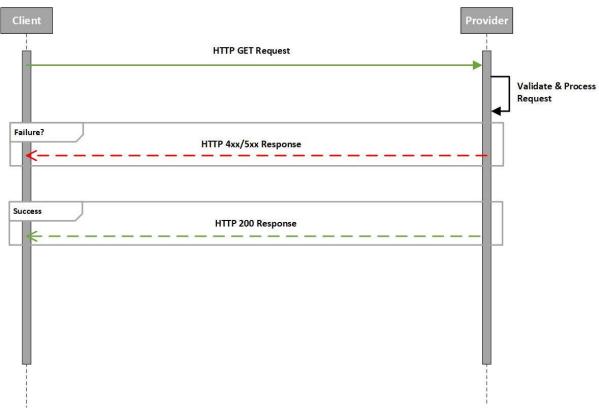

Figure 1: Mobile Money API Generic Sequence Diagram for Read Requests

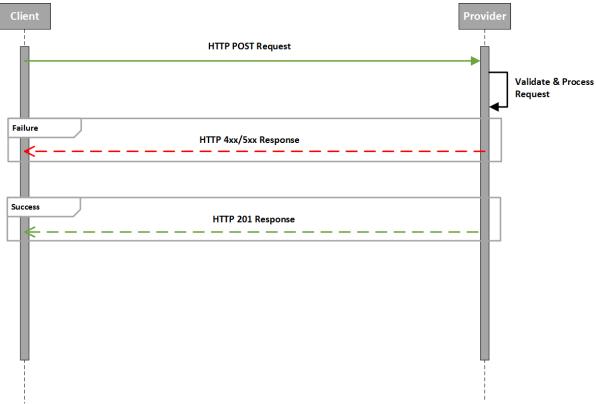

Figure 2: Mobile Money API Synchronous Diagram for Create Requests

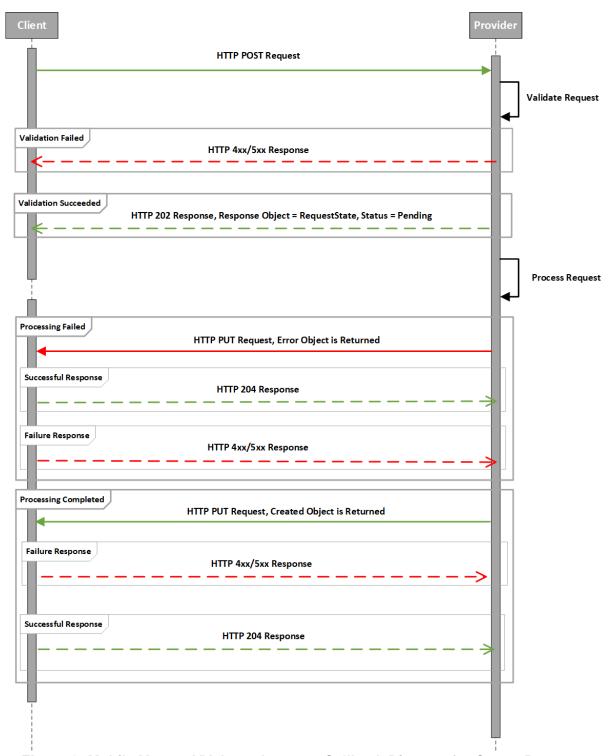

Figure 3: Mobile Money API Asynchronous Callback Diagram for Create Requests

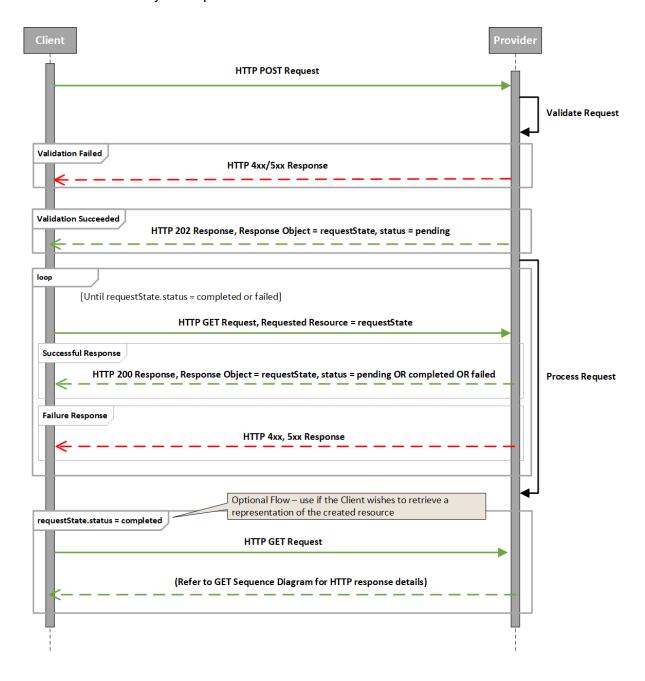

Figure 4: Mobile Money API Asynchronous Polling Diagram for Create Requests

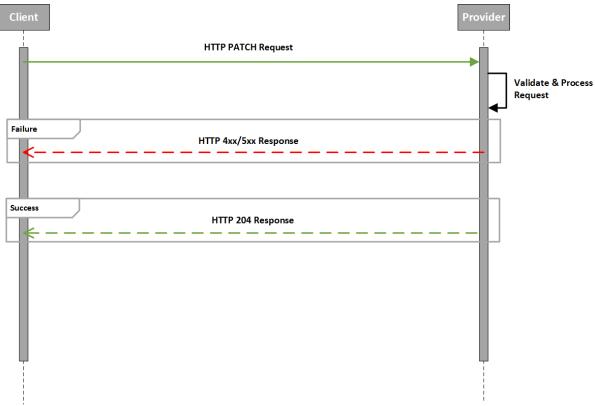

Figure 5: Mobile Money API Synchronous Diagram for Update Requests

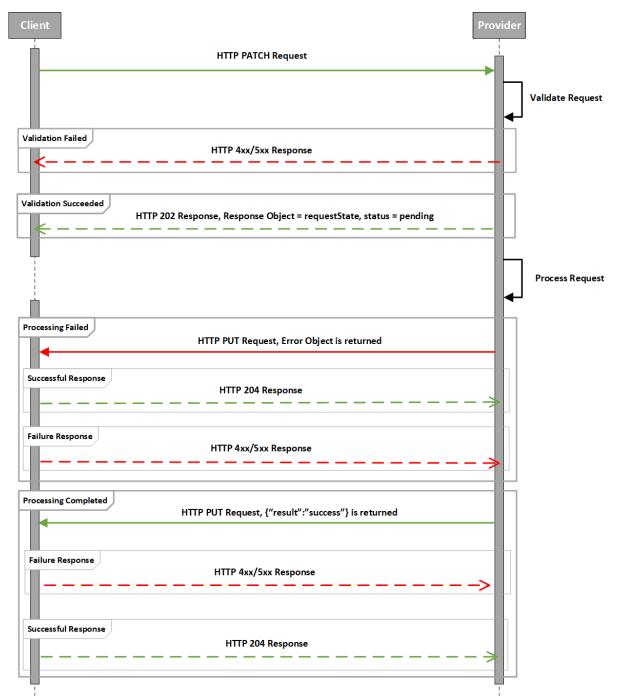

Figure 6: Mobile Money API Asynchronous Callback Diagram for Update Requests

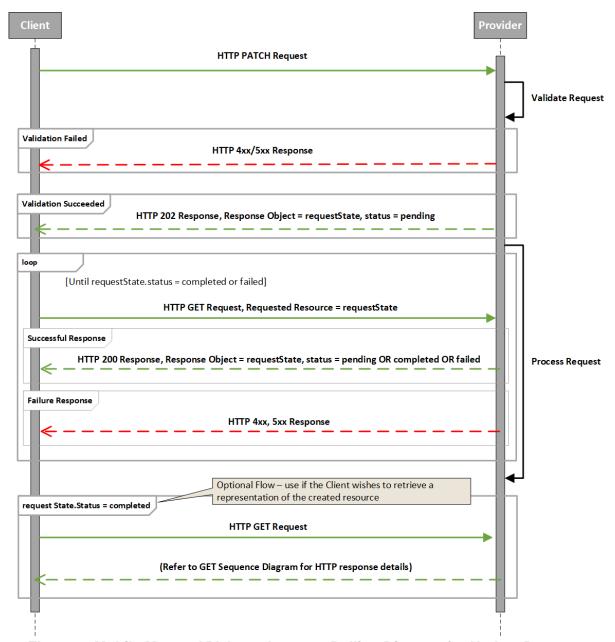

Figure 7: Mobile Money API Asynchronous Polling Diagram for Update Requests

## 3.2 API Error Handling

### 3.2.1 Summary of HTTP Response Codes

The following HTTP response codes are returned for the listed methods:

| Method | Success<br>(Synchronous) | Intermediate* (Asynchronous) | Client Error  | Server Error |
|--------|--------------------------|------------------------------|---------------|--------------|
| GET    | 200                      | N/A                          | 400, 401, 404 | 500, 503     |
| POST   | 201                      | 202                          | 400, 401, 404 | 500, 503     |
| PATCH  | 204                      | 202                          | 400, 401, 404 | 500, 503     |

<sup>\*</sup>Note that 'intermediate' column in the table above relates to the HTTP response for the first leg of an asynchronous request.

## 3.2.2 HTTP Error Response Codes

| Error Category         | Description                                                                                                    | HTTP<br>Response<br>Code |
|------------------------|----------------------------------------------------------------------------------------------------|--------------------------|
| BusinessRule           | The resource could not be successfully completed due a violation of a business rule. Business rules include financial limit violations, duplicate requests, and invalid states.                                             | 400                      |
| Validation             | Violation of a constraint that will prevent the resource from being processed. Examples include:  - Invalid property length Failure to resolve regular expression.                                                          | 400                      |
| Authorisation          | It was not possible to authenticate or authorise the client or other party to perform the service.                                                                                                    | 401                      |
| Identification         | The requested resource could not be matched on the system with the supplied identifier(s).                                                                                                    | 404                      |
| Internal               | The request could not be completed due to non-client related issues that do not constitute complete system unavailability. Examples include software licence issues, unavailability of system configuration information.    |                          |
| Service<br>Unavailable | The service is not currently available. This could be due to network issues, issues with individual components or complete systems outages. Regardless of the cause, the result means that the request cannot be performed. | 503                      |

#### 3.2.3 Errors Object Definition

The mobile money API uses the *errors* object to provide error details to API clients. The following properties are included:

- **Error Category**. All error codes must be associated with an appropriate category. This provides context and uniqueness to the error code.
- **Error Code**. Provides the reason for the request failure. Error codes are generally granular, i.e. they provide a specific reason for failure. In some cases, granularity is neither possible nor desirable. Where this is the case, a generic code has been defined. Cases include:
  - The API Provider has generated an error that does not map to existing error codes.
  - The API Provider wishes to avoid disclosure of confidential information regarding the resource or parties to the resource. For example, the fact that a customer has breached their monthly transaction limit may not be disclosed to specific clients.
- Error Description. A textual description of the error code.
- Error Parameters. Provides a construct to communicate supplementary information regarding the error in key/value pairs. The supplementary information is currently non-harmonised and can include:
  - The API provider-specific error code and description.
  - Additional identification of the error subject, e.g. account identifiers, invalid properties etc...
  - o Diagnostic information, e.g. affected subsystem, licence failure type etc...

With the *errorParameters* property, care should be taken regarding confidentially of information. Confidential parameter information should only be disclosed to trusted clients.

| Errors Object Properties |               |                                                                              |          |                         |                                |
|--------------------------|---------------|------------------------------------------------------------------------------|----------|-------------------------|--------------------------------|
| Name                     | Туре          | Description                                                                  |          | Referenc<br>e           | Validation                     |
| errorCategory            | string        | The category grouping for the error.                                         | →M<br>←M |                         | Enumeration = Error Categories |
| errorCode                | string        | The harmonised error code identifying the reason for error.                  | →M<br>←M |                         | Enumeration = Error Codes      |
| errorDescription         | string        | A textual description of the error.                                          | →0<br>←0 |                         |                                |
| errorDateTime            | date-<br>time | The timestamp indicating when the error occurred.                            | →0<br>←0 |                         |                                |
| errorParameters          | array         | Diagnostic information in the form of key/value pairs relating to the error. | →0<br>←0 | Error<br>Paramete<br>rs |                                |

## 3.2.3.1 Error Parameters Object

Allows error parameter properties to be specified in the form of key/value pairs. The number of key/value pairs is limited to 20.

| Error Parameters Object Properties |                                            |                                   |    |  |  |  |
|------------------------------------|--------------------------------------------|-----------------------------------|----|--|--|--|
| Name                               | Name Type Description Reference Validation |                                   |    |  |  |  |
| key                                | string                                     | Identifies the type of additional | →M |  |  |  |
|                                    |                                            | error parameter.                  |    |  |  |  |
| value                              | string                                     | Identifies the value of the       | →M |  |  |  |
|                                    |                                            | additional error parameter.       |    |  |  |  |

#### 3.2.4 API Error Codes

| Error Category | Error Code                      | Error Code Description                                                                                                    |  |  |
|----------------|---------------------------------|----------------------------------------------------------------------------------------------------|--|--|
| BusinessRule   | GenericError                    | A generic Error Code for the Rule Error Category. This is used in two scenarios: 1. The API Provider has generated an error that does not map to existing Rule error codes. 2. The API Provider wishes to avoid disclosure of confidential information regarding the resource or parties to the resource. |  |  |
| BusinessRule   | DailyVolumeLimitExceede d       | The party has exceeded their daily transacting volume limit - This can be a service limit or a limit that is specific to the party.                                                                                                    |  |  |
| BusinessRule   | DailyValueLimitExceeded         | The party has exceeded their daily transacting value limit - This can be a service limit or a limit that is specific to the party.                                                                                                    |  |  |
| BusinessRule   | WeeklyVolumeLimitExcee ded      | The party has exceeded their weekly transacting volume limit - This can be a service limit or a limit that is specific to the party.                                                                                                    |  |  |
| BusinessRule   | WeeklyValueLimitExceed ed       | The party has exceeded their weekly transacting value limit - This can be a service limit or a limit that is specific to the party.                                                                                                    |  |  |
| BusinessRule   | MonthlyVolumeLimitExce eded     | The party has exceeded their monthly transacting volume limit - This can be a service limit or a limit that is specific to the party.                                                                                                    |  |  |
| BusinessRule   | MonthlyValueLimitExceed ed      | The party has exceeded their monthly transacting value limit - This can be a service limit or a limit that is specific to the party.                                                                                                    |  |  |
| BusinessRule   | AccountMaxTotalValueEx ceeded   | The party has exceeded their cumulative transacting value limit defined for the account.                                                                                                    |  |  |
| BusinessRule   | AccountMaxTotalVolume Exceeded  | The party has exceeded their cumulative transacting volume limit defined for the account.                                                                                                    |  |  |
| BusinessRule   | LessThanTransactionMin<br>Value | The amount specified for the transaction is les than the defined minimum for the service.                                                                                                    |  |  |

|                | GreaterThanTransaction             | The amount appoified for the transportion is greater                                                                                                    |  |
|----------------|------------------------------------|----------------------------------------------------------------------------------------------------|--|
| BusinessRule   | MaxValue                           | The amount specified for the transaction is greater than the defined maximum for the service.                                                                                                    |  |
| BusinessRule   | MaxBalanceExceeded                 | The amount specified will cause the balance of the credit parties account to exceed the rule limit.                                                                                                    |  |
| BusinessRule   | SamePartiesError                   | The debit and credit parties are the same.                                                                                                    |  |
| BusinessRule   | DuplicateRequest                   | The request has previously been processed, i.e. this request is a duplicate and hence has been rejected.                                                                                                    |  |
| BusinessRule   | InsufficientFunds                  | Available funds are not sufficient to enable the party to be debited for the requested transaction.                                                                                                    |  |
| BusinessRule   | IncorrectState                     | The account is in a state that does not permit the requested service.                                                                                                    |  |
| BusinessRule   | UnderPaymentNotAllowe d            | The requested amount is less than the amount that needs to be supplied for this transaction                                                                                                    |  |
| BusinessRule   | OverPaymentNotAllowed              | The requested amount is greater than the amount that needs to be supplied for this transaction                                                                                                    |  |
| BusinessRule   | RateLimitError                     | The client has submitted too many requests within a period of time.                                                                                                    |  |
| Identification | IdentifierError                    | The requested resource could not be matched on the system with the supplied identifier(s).                                                                                                    |  |
| Validation     | GenericError                       | A generic Error Code for the Validation Error Category. This is used in where the API Provider has generated an error that does not map to existing Validation error codes.                                                             |  |
| Validation     | LengthError                        | The specified property contents are greater than the maximum allowed length or less than the minimum allowed length.                                                                                                    |  |
| Validation     | FormatError                        | The specified property contents do not conform to the format required for this Property.                                                                                                    |  |
| Validation     | NegativeValue                      | The amount supplied is negative and this is not allowed for the given service.                                                                                                    |  |
| Validation     | CurrencyNotSupported               | The currency supplied is not supported by the API Provider.                                                                                                    |  |
| Validation     | MandatoryValueNotSuppli ed         | A mandatory value has not been provided in the header and/or JSON body.                                                                                                    |  |
|                |                                    | General Client Authentication failure. No further details provided to prevent leakage of security                                                                                                    |  |
| Authorisation  | ClientAuthorisationError           | information.                                                                                                    |  |
| Authorisation  | RequestDeclined                    | The debit party did not approve the request.                                                                                                    |  |
| Authorisation  | RequestingPartyAuthorisa tionError | The party requesting the service has not provided the right credentials and/or does not have permission to perform this service.                                                                                                    |  |
| Internal       | GenericError                       | The request could not be completed due to a non-<br>client related issues that do not constitute<br>complete system unavailability. Examples include<br>software licence issues, unavailability of system<br>configuration information. |  |

## GSMA Mobile Money API Specification 1.2.0 – Fundamentals Non-confidential

| Service     |              | The service is not currently available. This could be due to network issues, issues with individual components or complete systems outages. Regardless of the cause, the result means that the |
|-------------|--------------|----------------------------------------------------------------------------------------------------|
| Unavailable | GenericError | request cannot be performed.                                                                                                    |

#### 3.3 API Heartbeat

The Heartbeat API is used for monitoring purposes and establishes whether the system of an API provider is in a state that enables a client to submit a request for processing within established SLAs. There are three states that can be returned by the API provider in response to a heartbeat request:

- Available. The system is available and can receive and complete requests within SLAs.
- **Degraded**. The system can receive and complete requests but not within SLAs, i.e. delay in transaction processing is anticipated. When known, the expected processing delay time can be returned by the provider.
- **Unavailable**. The system cannot receive and process requests. Any submitted requests will fail whilst the system is in this state.

The Heartbeat can be requested using the following path:

GET /heartbeat

Only synchronous API Heartbeat requests are supported. The HTTP response contains the following properties.

| Heartbeat Response Properties |               |                                                                                                    |           |               |                                                 |  |
|-------------------------------|---------------|----------------------------------------------------------------------------------------------------|-----------|---------------|-------------------------------------------------|--|
| Name                          | Туре          | Description                                                                                                    |           | Referen<br>ce | Validation                                      |  |
| serviceStatus                 | string        | Provides the status of the requested service.                                                                  | →NA<br>←M |               | Enumeration = available, unavailable, degraded  |  |
| delay                         | number        | The anticipated processing delay in milliseconds.                                                              | →NA<br>←O |               | serviceStatus property must be set to degraded. |  |
| plannedResto<br>rationTime    | date-<br>time | Where the planned restoration time is known (e.g. scheduled maintenance), it can be provided in this property. | →NA<br>←O |               |                                                 |  |

#### 3.4 Missing Response Retrieval

In some circumstances, the client may not have received the final representation of the resource for which it attempted to create. For example, a proxy server issue may have resulted in a HTTP 5xx response but the provider may have actually successfully completed the request. The /responses API allows a client to identify and retrieve the final representation of the resource assuming that the resource was created. In order to get a representation, the client issues a GET /Responses/{clientCorrelationId}. The provider will then match the client correlation id to the appropriate resource and return a link to that resource. If the resource is not found for the given correlation id then a HTTP 404 will be returned.

The response object for /responses is detailed below.

| Responses Response Properties |        |                                                      |           |            |  |
|-------------------------------|--------|------------------------------------------------------|-----------|------------|--|
| Name                          | Туре   | Description                                          | Reference | Validation |  |
| link                          | string | Provides a URL to the → resource associated with the |           |            |  |
|                               |        | given correlation ID. ←                              | М         |            |  |

This document is produced by the GSMA with input from the GSMA Mobile Money API Working Group. It is our intention to provide a quality product for your use. If you find any errors or omissions, please contact us with your comments. You may notify us at <a href="mailto:support.mmapi@gsma.com">support.mmapi@gsma.com</a>.